# SAULT COLLEGE OF APPLIED ARTS AND TECHNOLOGY SAULT STE. MARIE, ONTARIO

J

# COURSE OUTLINE

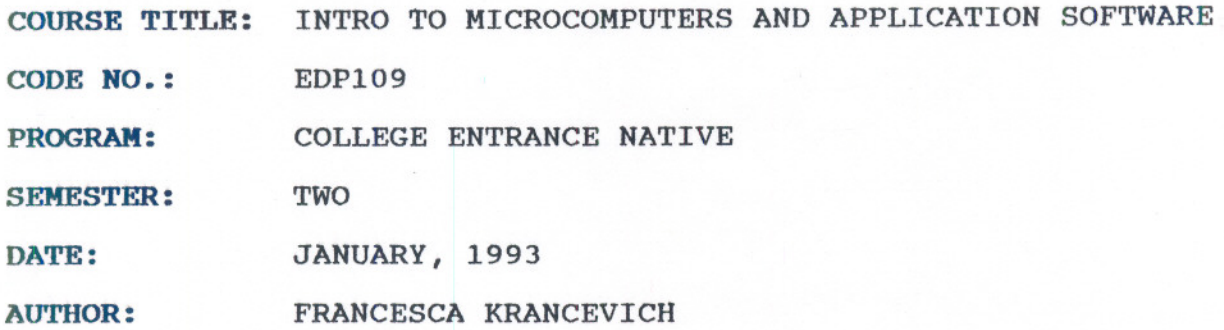

REVISION X NEW\_  $95-01-05-$ APPROVED CHAIRPERSON

--- --

Intro to Microcomputers and Application Software COURSE NAME

EDPI09 CODE NO.

#### Total credit time: 45 hours

Prerequisites: None

#### I PHILOSOPHY/GOALS:

This course provides the student with an opportunity to develop an understanding of micro computer hardware and operating system software. This course also provides an opportunity to introduce and develop practical skills in the use of one or more application software products.

#### II STUDENT PERFORMANCE OBJECTIVES:

Upon successful completion of this course, the student will be able to:

- 1. distinguish among the different hardware and software components of a computer system, and know different commercial and educational uses of computer systems
- 2. understand the general functions of an operating system
- 3. operate a word processing software package
- 4. operate a spreadsheet software package

## III TOPICS TO BE COVERED

- 1. Introduction to Microcomputers<br>2. The Operating System
- 
- 3. Word Processing using WordPerfect<br>4. Spreadsheets using LOTUS 1-2-3

- - -

Intro to Microcomputers and Application Software COURSE NAME

--+ +\_. u\_+\_\_\_\_\_\_\_

EDPI09 CODE NO.

## IV LEARNING ACTIVITIES

1. Introduction to Microcomputers

Upon successful completion of this unit, the student will be able to:

- a. describe the Data Processing Cycle and how this cycle is related to the use of computers
- b. list and describe the basic components of a microcomputer
- c. differentiate between hardware and software
- d. compare and contrast secondary storage using floppy disks and hard disks
- e. name and describe various business, personal and educational uses for microcomputers and software
- 2. The Operating System

Upon successful completion of this unit, the student will be able to:

- a. describe what is meant by an operating system (DOS) and its major functions
- b. differentiate between a warm and cold start and describe what is meant by "booting up" the system
- c. format a floppy disk
- d. display the directory of <sup>a</sup> disk on any drive using the DIR command
- e. copy files from one disk the another using the COpy and DISKCOPY commands
- f. describe and use other commands such as ERASE, TYPE, and PRINT

<u>(1979 in 15)</u>

## Intro to Microcomputers and Application Software COURSE NAME

3. Word processing using WordPerfect

Upon successful completion of this unit, the student will be able to:

- a. define word processing
- b. create, save, retrieve and edit a document
- c. format and print a document
- d. reformat a document, change margins, and change line spacing
- e. describe the purpose of the function keys
- f. discuss the difference between block moves and block copies
- g. use the spell checker facility
- h. use other word processing functions to file and handle documents
- 4. Spreadsheets using LOTUS 1-2-3

Upon successful completion of this unit, the student will be able to:

- a. define an electronic spreadsheet and describe its uses
- b. explain cell addressing and the categories of cell contents
- c. properly enter labels, values and formulas into cells
- d. create a spreadsheet
- e. save, retrieve and print a worksheet

Intro to Microcomputers and Application Software COURSE NAME

EDPI09 CODE NO.

# **V EVALUATION METHODS**

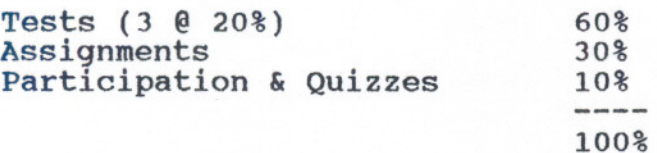

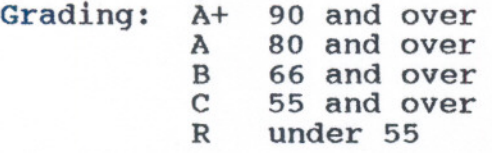

#### VI REQUIRED STUDENT RESOURCES

#### Texts: West's MICROCOMPUTING CUSTOM EDITIONS by West Publishing Company

available in the Campus Shop

2 5-1/4" floppy disks available in most stores Disks:

#### VII SPECIAL HOTES

Assignments received after the due date are subject to a 10% per day penalty.

Students are advised to maintain a backup of all files on disk. Loss of an assignment due to a lost or damaged disk is not an acceptable reason for a late or incomplete assignment.

Students with special needs, such as physical limitations, visual impairments, hearing impairments, or learning accommodations, confidentially, with the instructor.

Your instructor reserves the right to modify the course as is deemed necessary to meet the needs of students.